# **DAFTAR ISI**

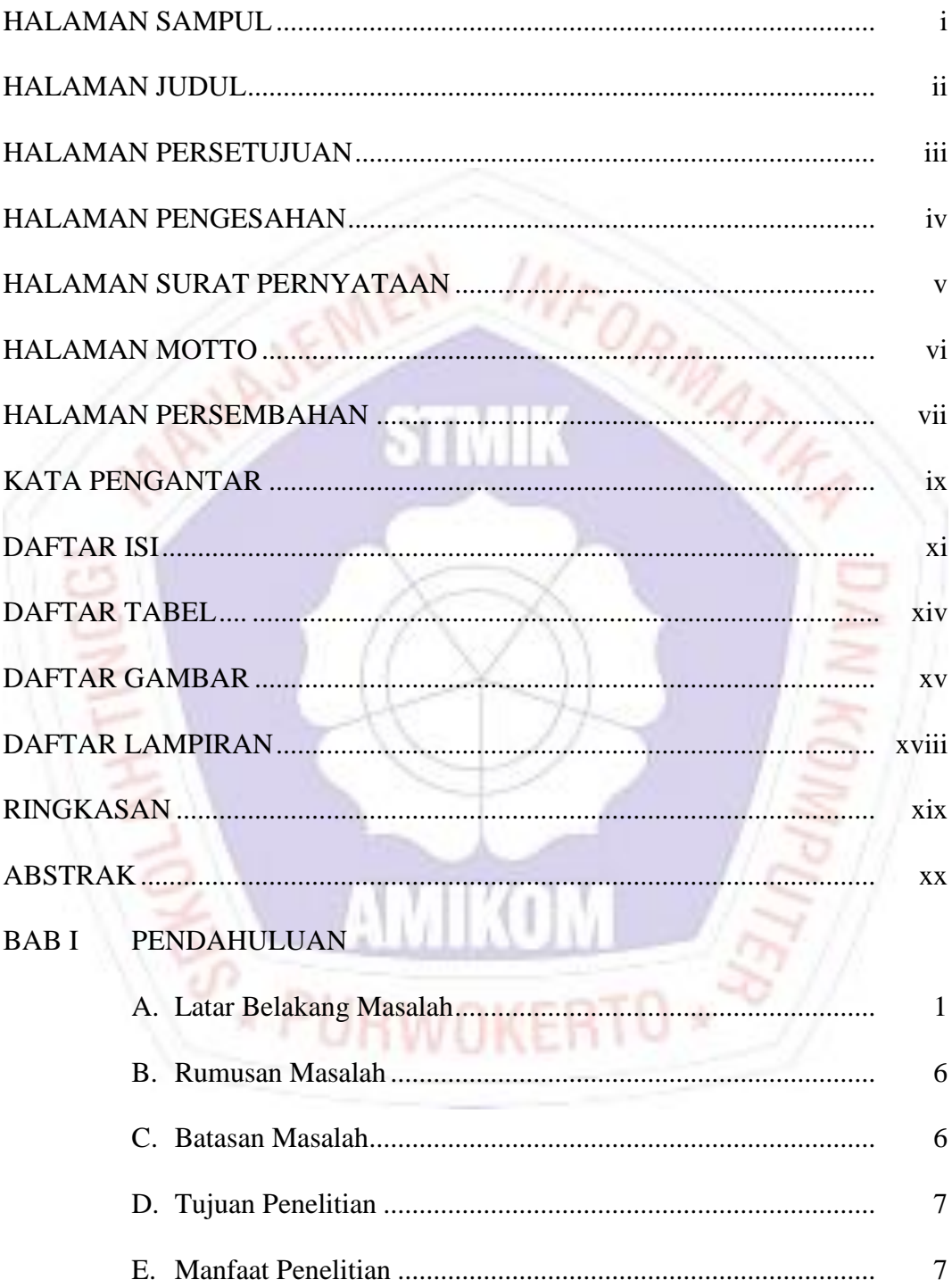

## BAB II TINJAUAN PUSTAKA

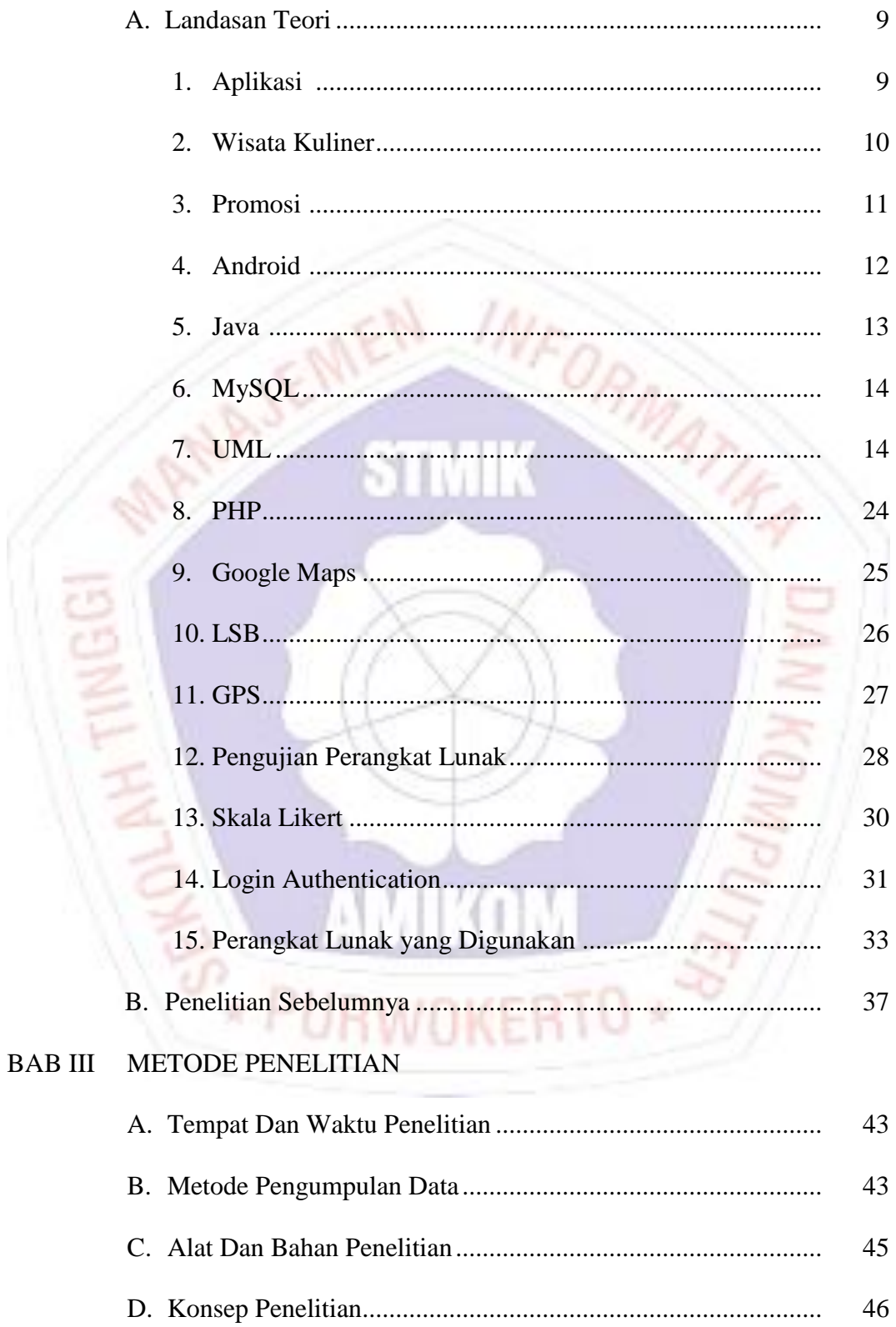

### **BAB IV PEMBAHASAN**

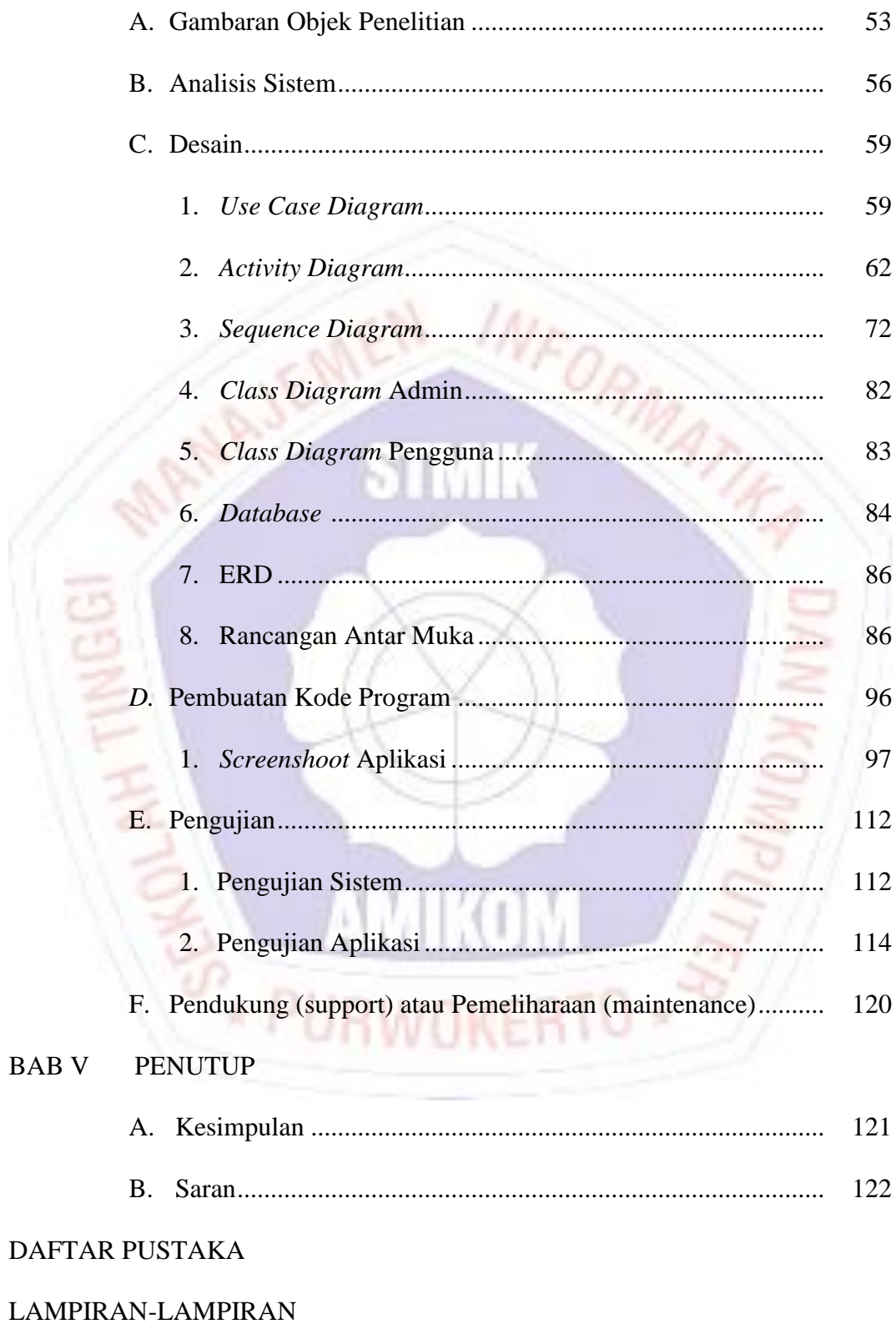

### **DAFTAR TABEL**

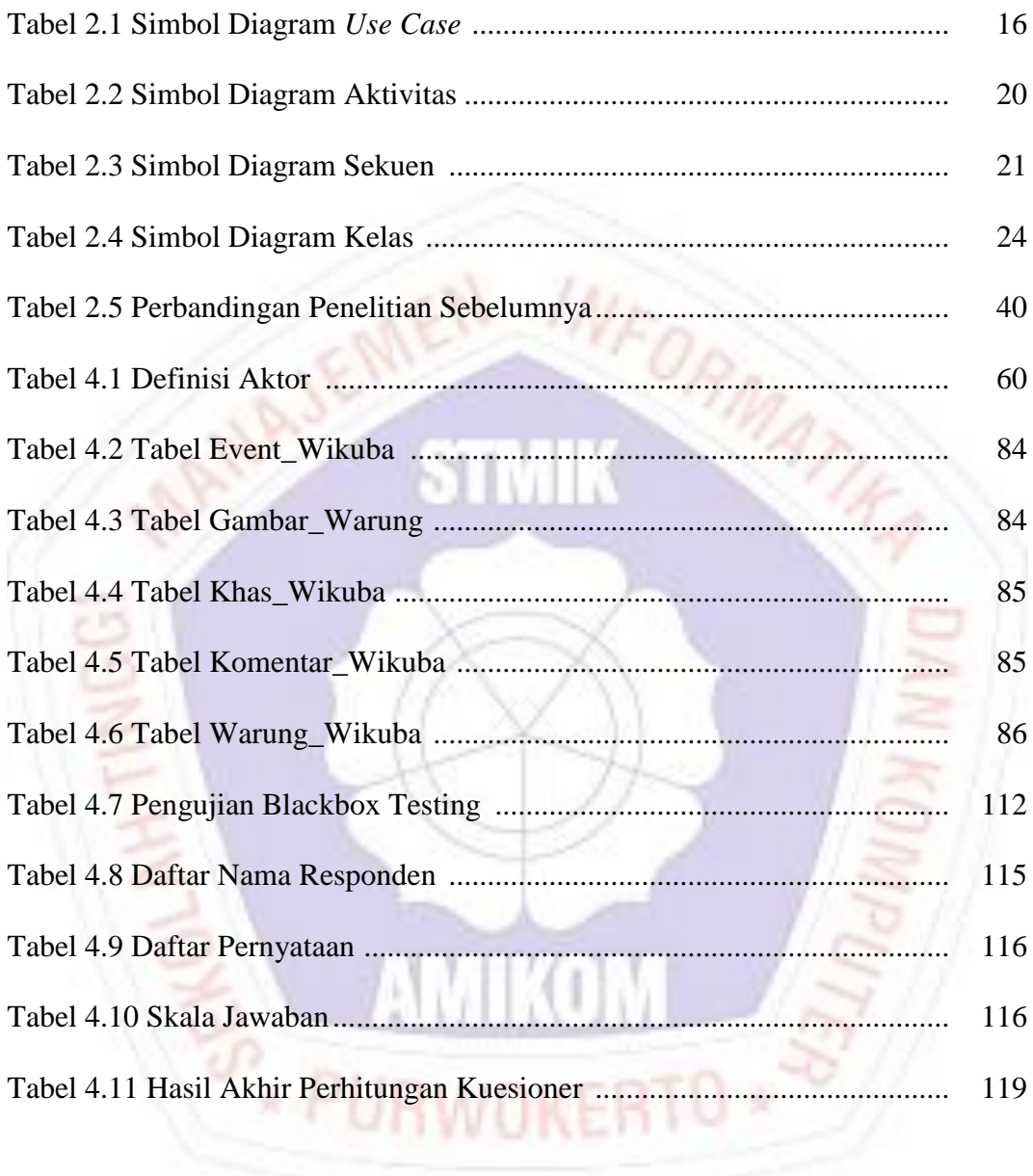

#### **DAFTAR GAMBAR**

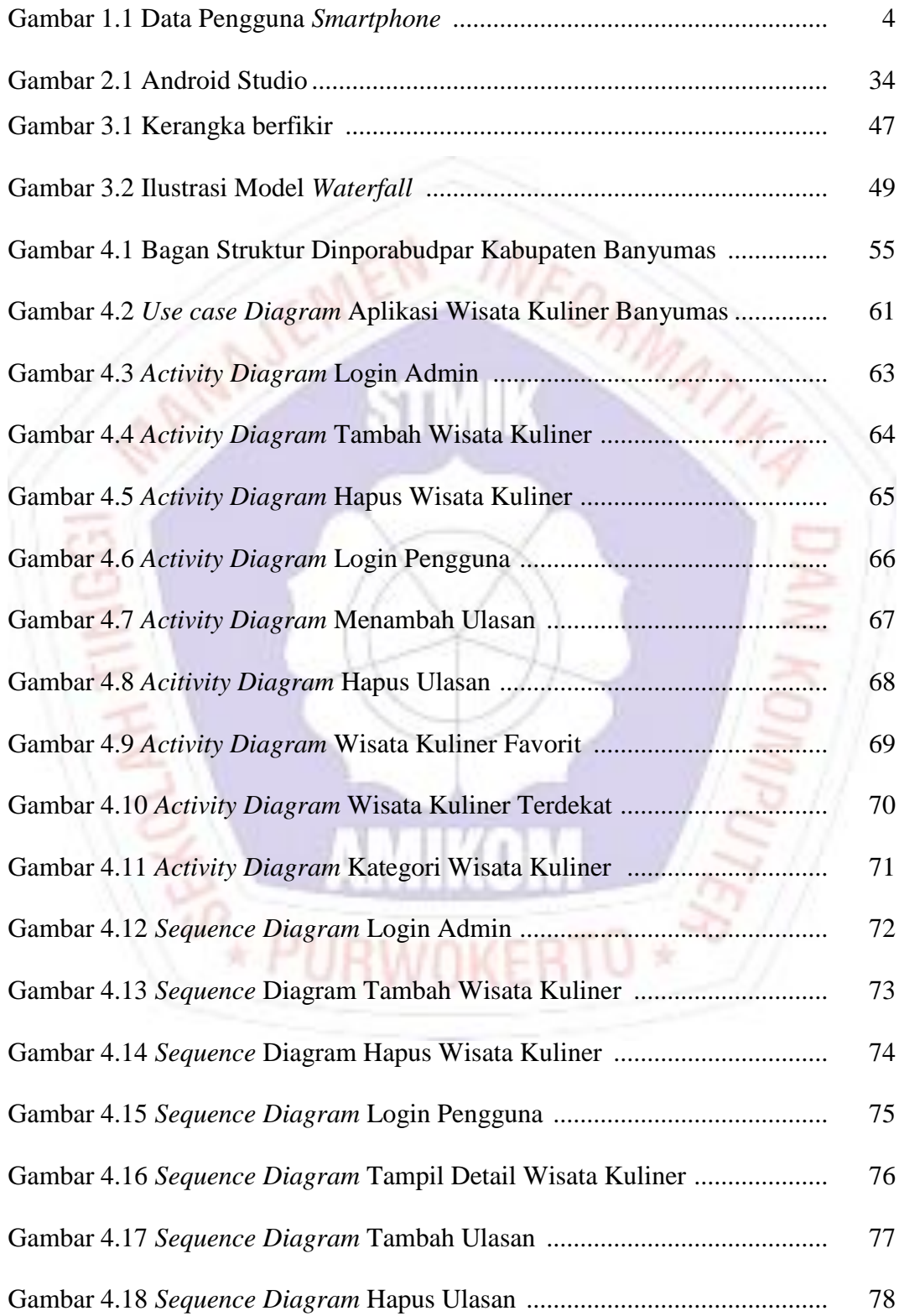

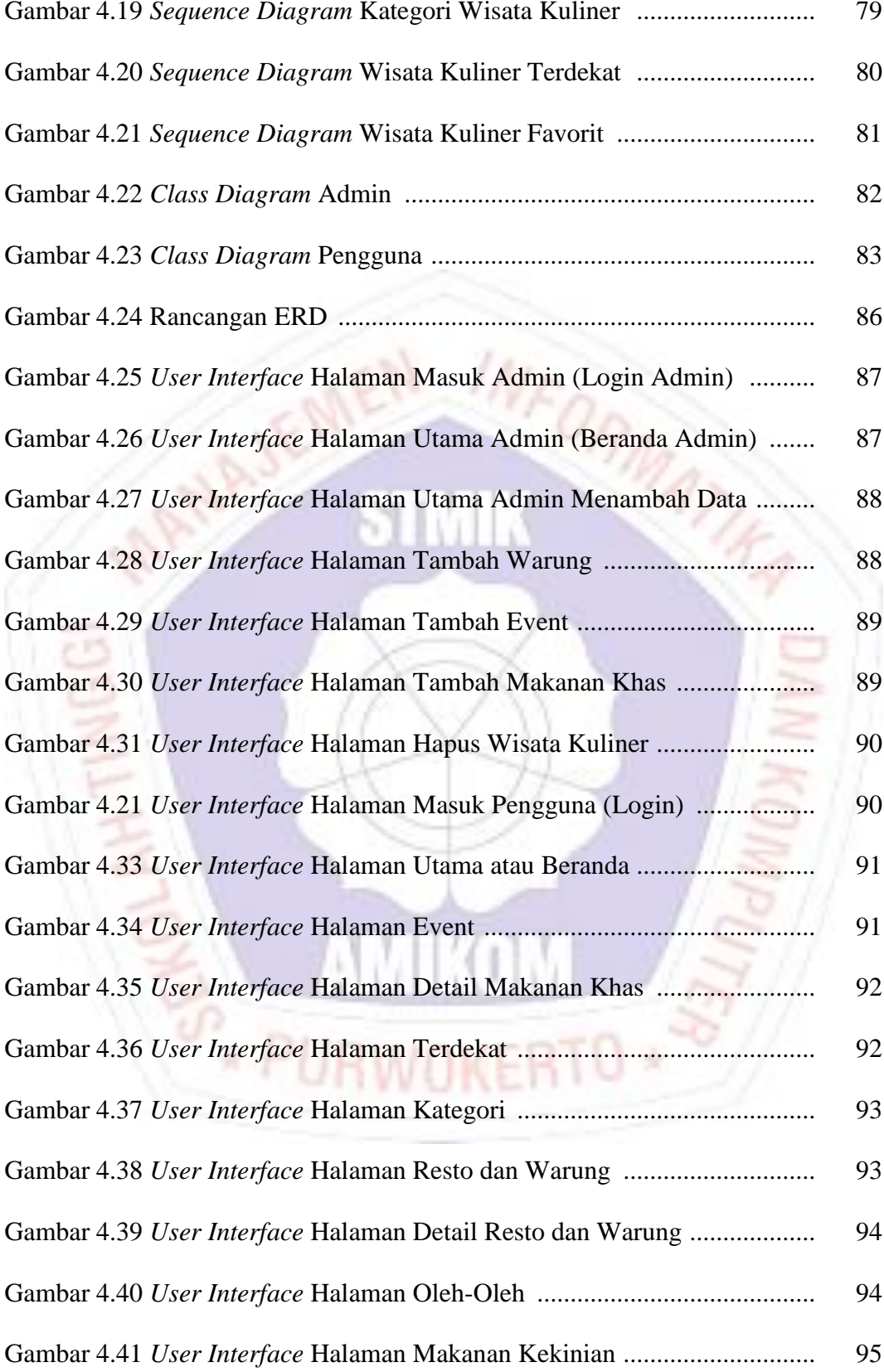

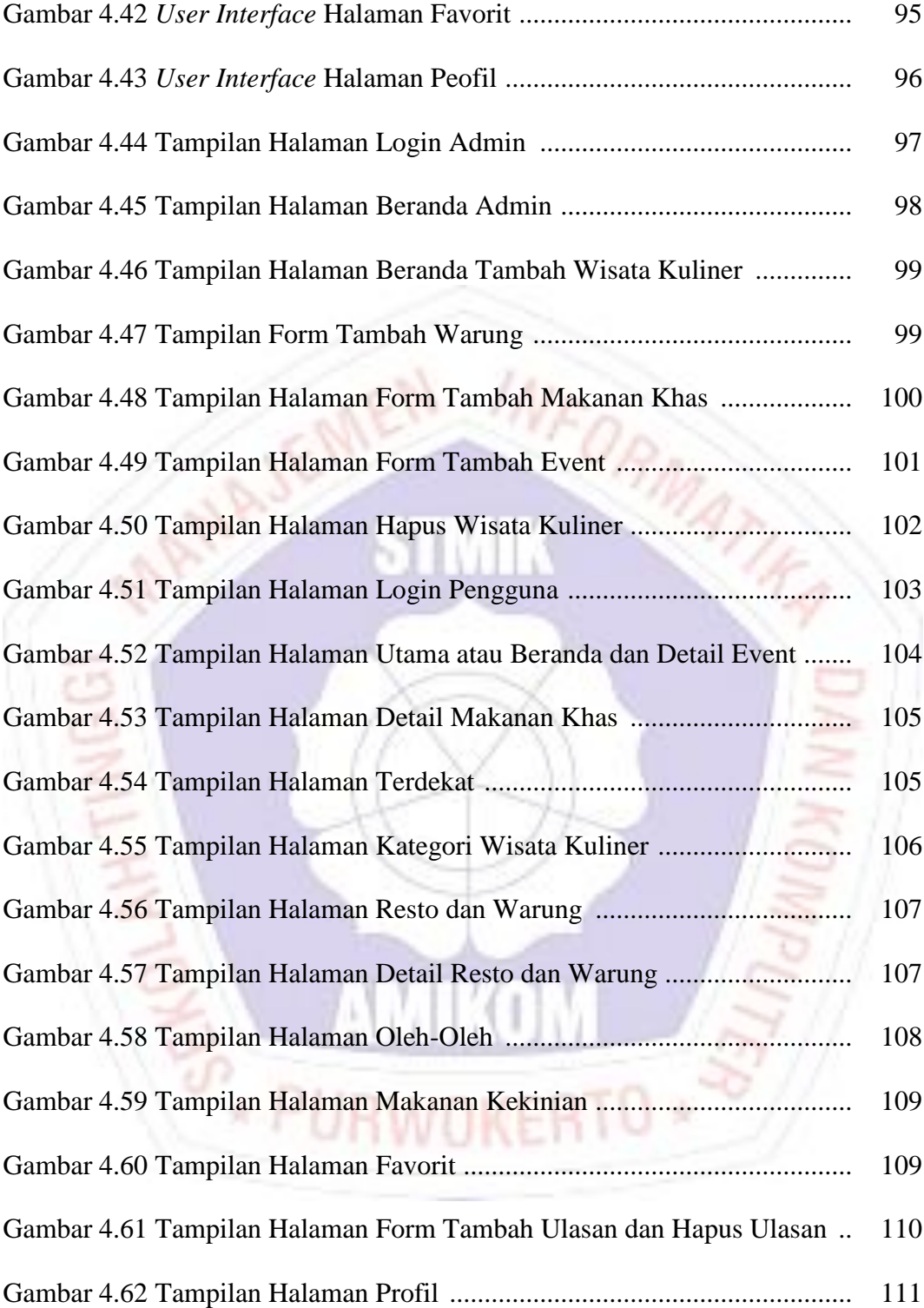

### **DAFTAR LAMPIRAN**

STMI

INFORMATIES

- Lampiran 1. Surat Kerjasama Dengan Pihak Lain
- Lampiran 2. Hasil Wawancara
- Lampiran 3. Dokumentasi
- Lampiran 4. Kuesioner

**FIRITY** 

- Lampiran 5. Kode Program
- Lampiran 6. Kartu Bimbingan Skaipsi

ï